[Curso de Matemáticas de Secundaria](http://pedroreina.net/cms) [Pedro Reina](http://pedroreina.net/) • <http://pedroreina.net/cms>

Nivel 3 • Aritmética • Cifras significativas • Ejercicios (12)

### **Instrucciones**

Escribe la respuesta en el cuadro en blanco que hay bajo cada operación.

#### **Enunciados**

Realiza con la calculadora las siguientes operaciones y da los resultados con **cuatro** cifras significativas:

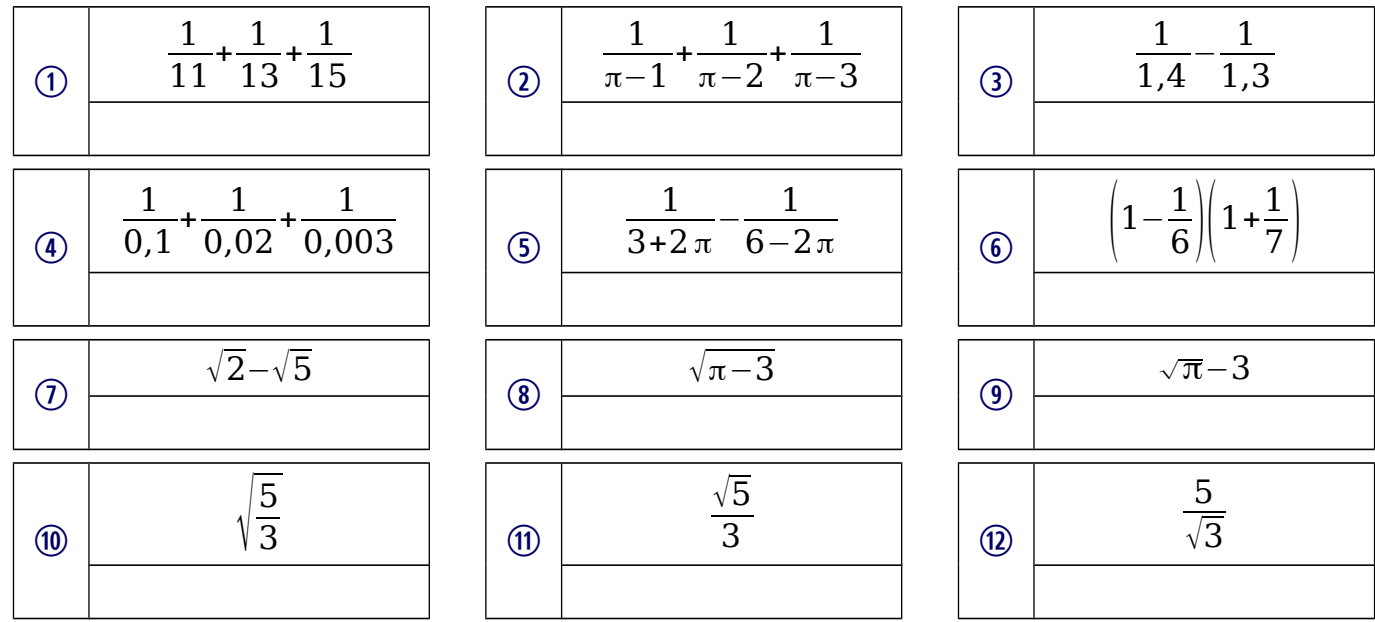

#### **Enunciados**

Realiza con la calculadora las siguientes operaciones y da los resultados con **tres** cifras significativas:

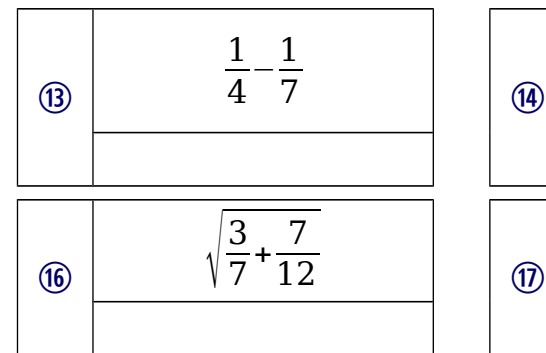

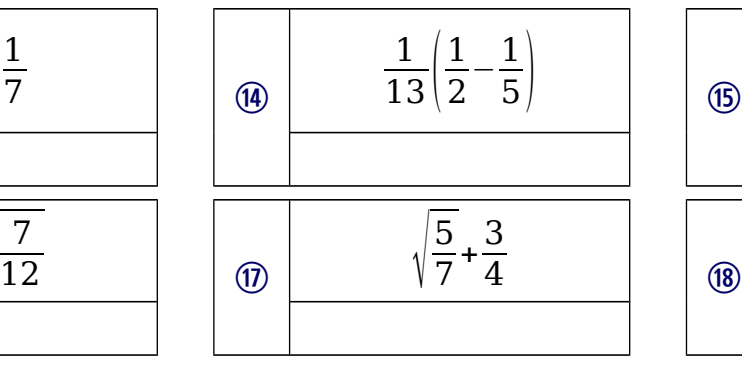

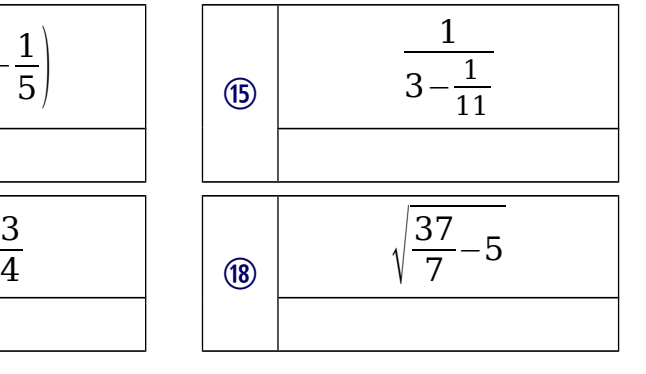

## **Enunciados**

Realiza con la calculadora las siguientes operaciones y da los resultados con **cinco** cifras significativas:

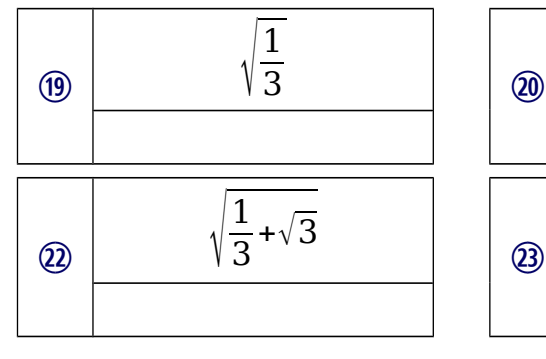

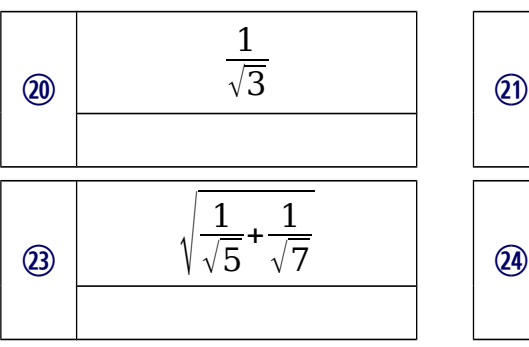

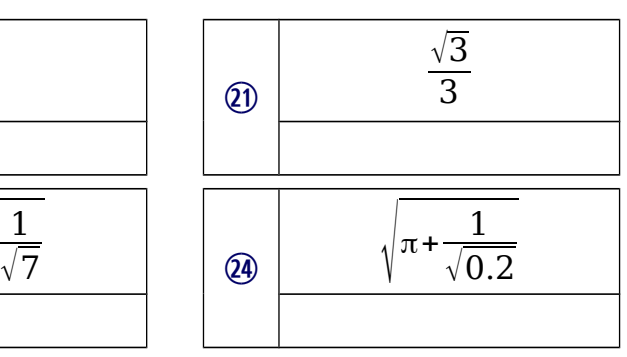

# **Soluciones**

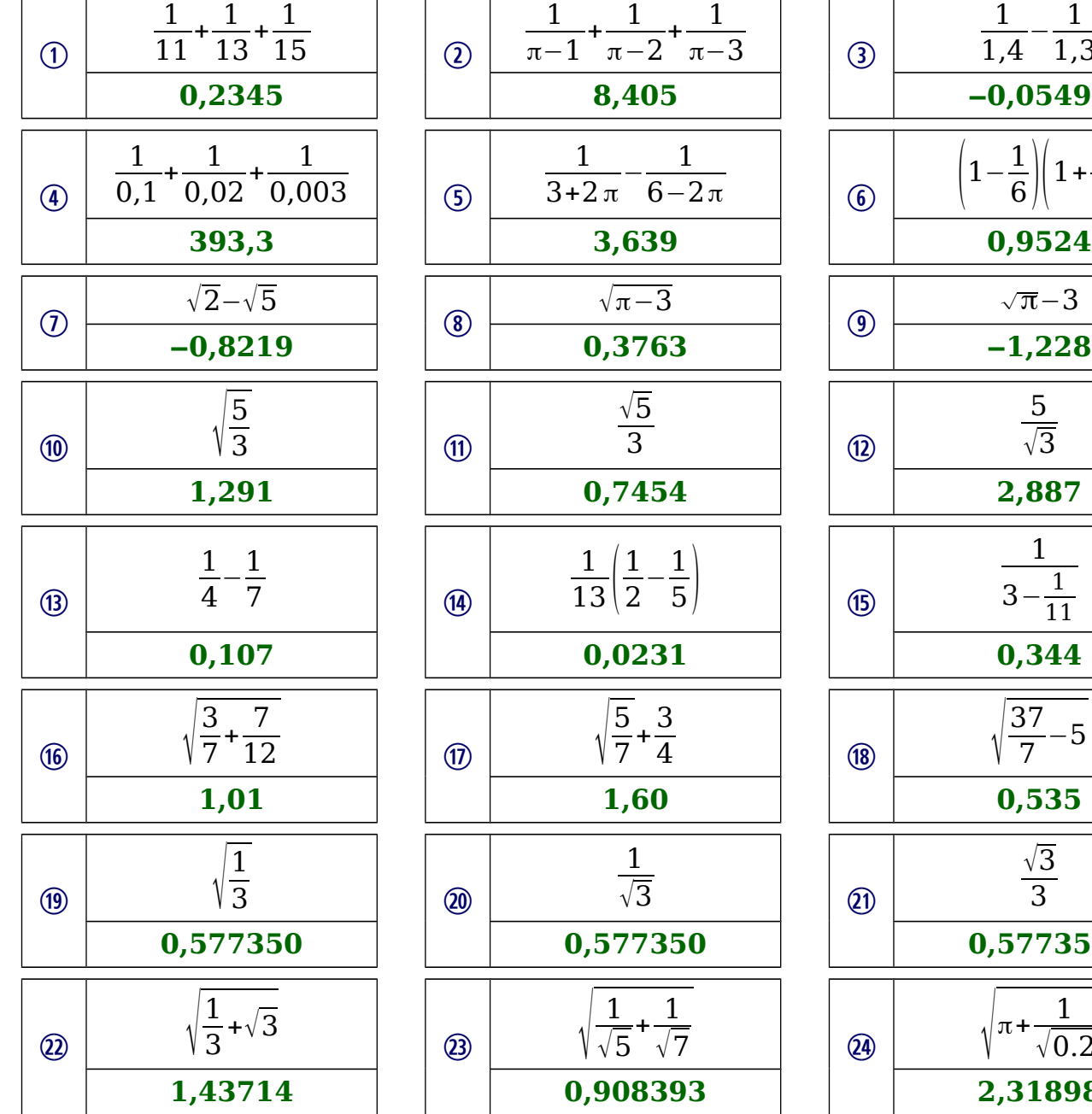

1

 $-\frac{1}{2}$  $6 - 2π$ 

 $\frac{\sqrt{5}}{3}$ 

1

 $+\frac{1}{2}$ 

 $+1$ π–3

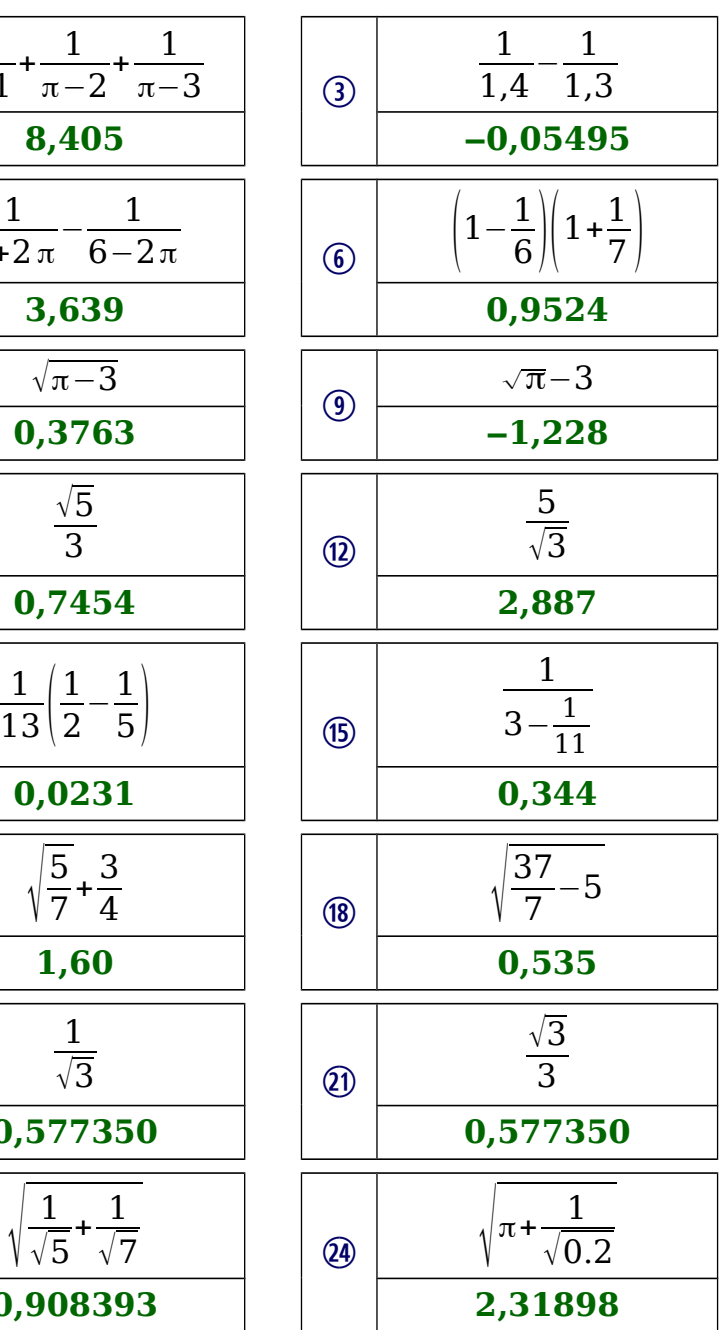